Universita' di Milano Bicocca Corso di Basi di dati 1 in eLearning C. Batini 7. SQL DML 7.10 Interrogazioni nidificate Semantica

#### Semantica delle interrogazioni nidificate

Fino ad ora abbiamo visto solo informalmente cosa accade quando e' eseguita una interrogazione nidificata, ora lo vediamo in maniera piu' formale.

# Semantica delle interrogazioni nidificate

- Per capire quale sia il risultato della esecuzione di una interrogazione nidificata possiamo mentalmente eseguirla:
- Top-down, cioe' dalla interrogazione esterna verso l'interna
- Bottom-up, dalla interna verso l'esterna

# Semantica top down

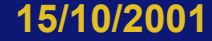

**15/10/2001 adattato da Atzeni-etal., Basi di dati, McGrawHill** 

**4** 

• Nome e reddito dei padri di persone che guadagnano più di 20 mila – Semantica "top down"

select distinct P.Nome, P.Reddito from Persone P, Paternita, Persone F where P.Nome = Padre and Figlio = F.Nome<br>| and F.Reddito > 20

 $\leftarrow$  Forma non nidificata

Forma nidificata

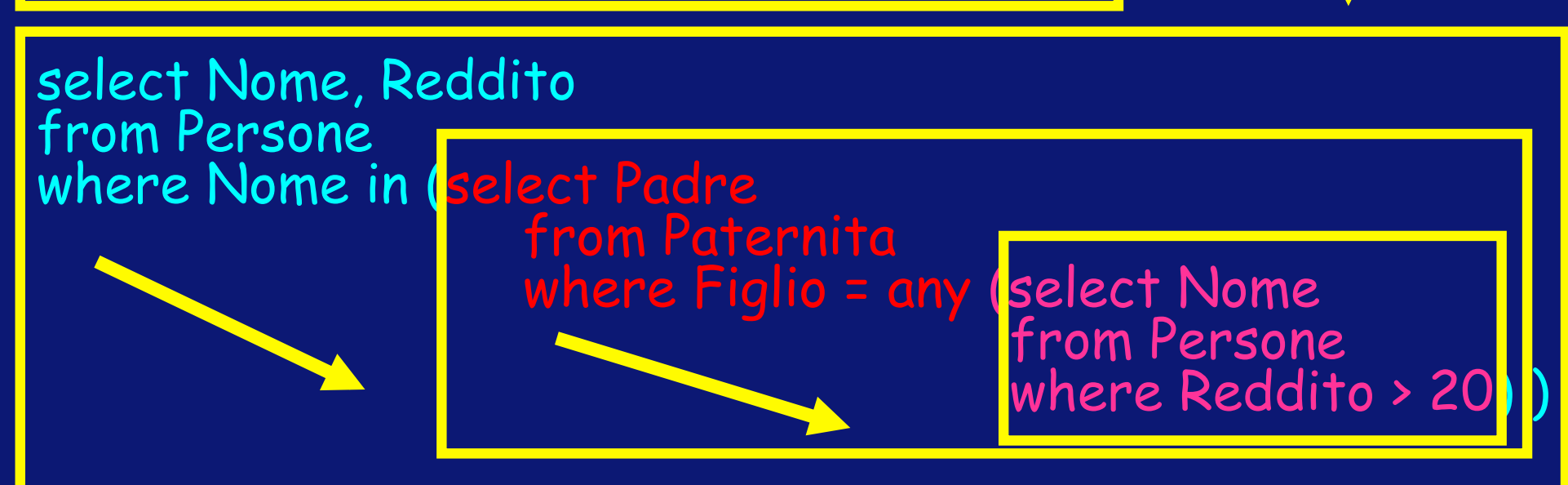

Domanda 7.10.1 Prova a dire a parole il risultato delle tre

Sottointerrogazioni, e poi unisci le tre frasi.

• Nome e reddito dei padri di persone che guadagnano più di 20 mila – Semantica "top down"

select distinct P.Nome, P.Reddito from Persone P, Paternita, Persone F where P.Nome = Padre and Figlio = F.Nome<br>| and F.Reddito > 20

 $\leftarrow$  Forma non nidificata

Forma nidificata

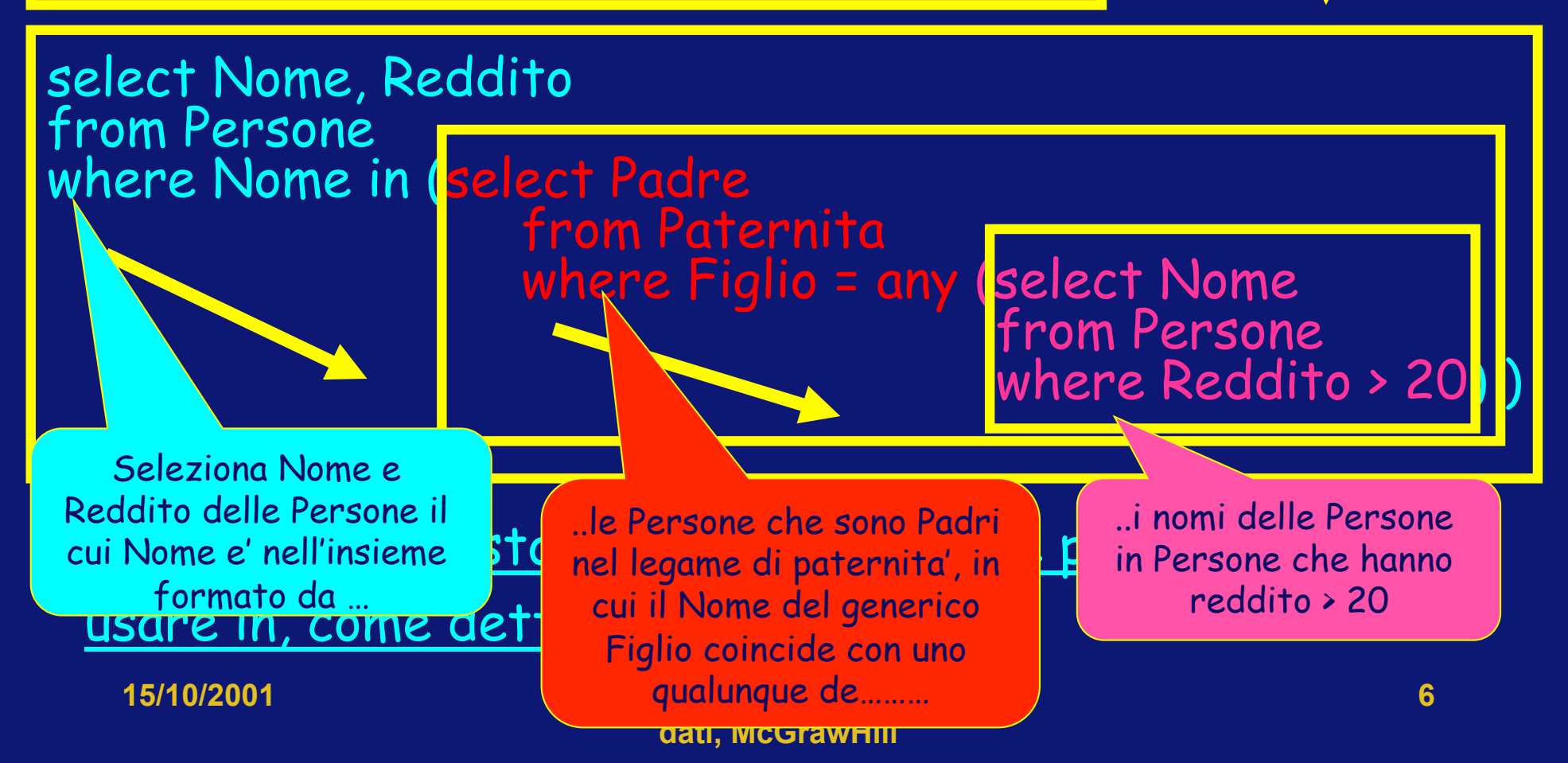

• Nome e reddito dei padri di persone che guadagnano più di 20– Semantica "top down"

select Nome, Reddito from Persone<br>where Nome in (select Padre from Paternita<br>where Figlio = any (select Nome<br>from Persone where Reddito > 20)

Seleziona Nome e Reddito delle Persone il cui Nome e' nell'insieme formato da lle Persone che sono Padri nel legame di paternita', in cui il Nome del generico Figlio coincide con uno qualunque dei nomi delle Persone in Persone che hanno reddito > 20, cioe' Nome e reddito dei padri di persone che guadagnano più di 20

### Semantica top-down

Esegui la interrogazione a partire dai blocchi piu' esterni. Quando in un blocco interno si fa riferimento a variabili (cioe' a nomi di attributi e relazioni) definite in blocchi più esterni, l'interrogazione nidificata viene valutata separatamente per ogni npla prodotta nella valutazione della query esterna.

• Nome e reddito dei padri di persone che guadagnano più di 20 milioni - Semantica "bottom up

select distinct P.Nome, P.Reddito from Persone P, Paternita, Persone F where P.Nome = Padre and Figlio = F.Nome |<br>| and F.Reddito > 20

Forma non nidificata

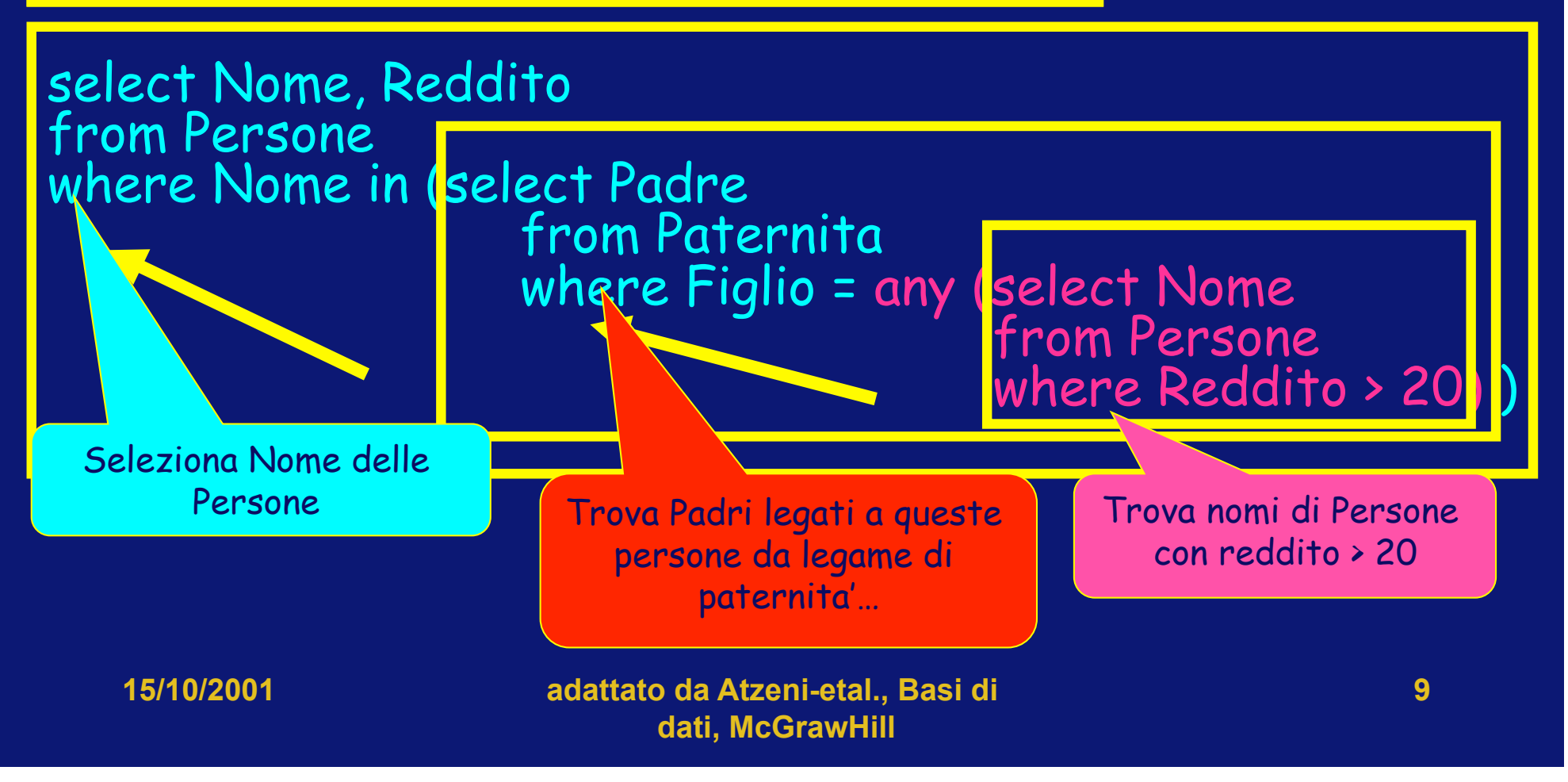

#### Semantica bottom-up

Esegui prima l'interrogazione interna, dando luogo ad un risultato intermedio, e poi nella esecuzione della where esterna utilizza per tutte le n-ple il risultato intermedio

Forma nidificata e forma semplice si possono comporre

Nome e reddito dei padri di persone che guadagnano più di 20 mila

select distinct P.Nome, P.Reddito from Persone P, Paternita, Persone F where P.Nome = Padre and Figlio = F.Nome<br>and F.Reddito > 20

select Nome, Reddito from Persone<br>where Nome in (select Padre from Paternita, Persone<br>where Figlio = Nome<br>and Reddito > 20)

## Operatori aggregati e insiemistici, e nidificazione

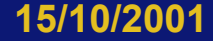

**15/10/2001 adattato da Atzeni-etal., Basi di dati, McGrawHill** 

**12** 

## Massimo e nidificazione

La persona (o le persone) con il reddito massimo Dobbiamo trovare ogni persona il cui reddito e' uguale al reddito massimo, che a sua volta troviamo con una Select Domanda 7.10.3: Prova a scrivere tu la interrogazione SQL.

select \* from persone where reddito = (select max(reddito) from persone)

Massimo e nidificazione Domanda 7.10.4

La persona (o le persone) con reddito strettamente inferiore al reddito massimo

### select \* from persone where reddito < (select max(reddito) from persone)

#### Differenza e nidificazione: Trova i nomi di impiegati che non sono anche cognomi di qualche impiegato – forma semplice

Forma semplice: dobbiamo costruire l'insieme dei Nomi in modo algebrico, trovandoli prima tutti e poi togliendo quelli che hanno nome e cognome coincidente

select Nome from Impiegato except select Cognome as Nome from Impiegato

#### Differenza e nidificazione: Trova i nomi di impiegati che non sono anche cognomi di qualche impiegato – forma nidificata

Forma nidificata: dobbiamo trovare i nomi …… Che non sono, quindi non esistono, nell'insieme costituito dai cognomi…… Uguali a tali nomi

select Nome from Impiegato I

# Interrogazioni nidificate complesse

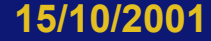

### Interrogazioni nidificate - commenti

La prima versione di SQL prevedeva solo la forma nidificata, con una sola relazione in ogni clausola FROM. Il che è insoddisfacente:

- la dichiaratività, cioe' la possibilita' di esprimere cosa la interrogazione calcoli, senza dare tutta la procedura, è limitata
- Pone delle limitazioni riguardo agli attributi di relazioni relative a blocchi interni

• Infatti  $\rightarrow$ 

• Nome e reddito dei padri di persone che guadagnano più di 20 milioni, con indicazione del reddito del figlio

Ricordate che in questo caso nella forma semplice noi dobbiamo fare riferimento due volte al reddito. Infatti:

• Nome e reddito dei padri di persone che guadagnano più di 20 milioni, con indicazione del reddito del figlio

select distinct P.Nome, P.Reddito, F.Reddito from Persone P, Paternita, Persone F where P.Nome = Padre and Figlio = F.Nome and F.Reddito > 20

Nome e reddito dei padri di persone che guadagnano più di 20 milioni, con indicazione del reddito del figlio Forma nidificata

select distinct P.Nome, P.Reddito, F.Reddito from Persone P, Paternita, Persone F where P.Nome = Padre and Figlio = F.Nome and F.Reddito > 20

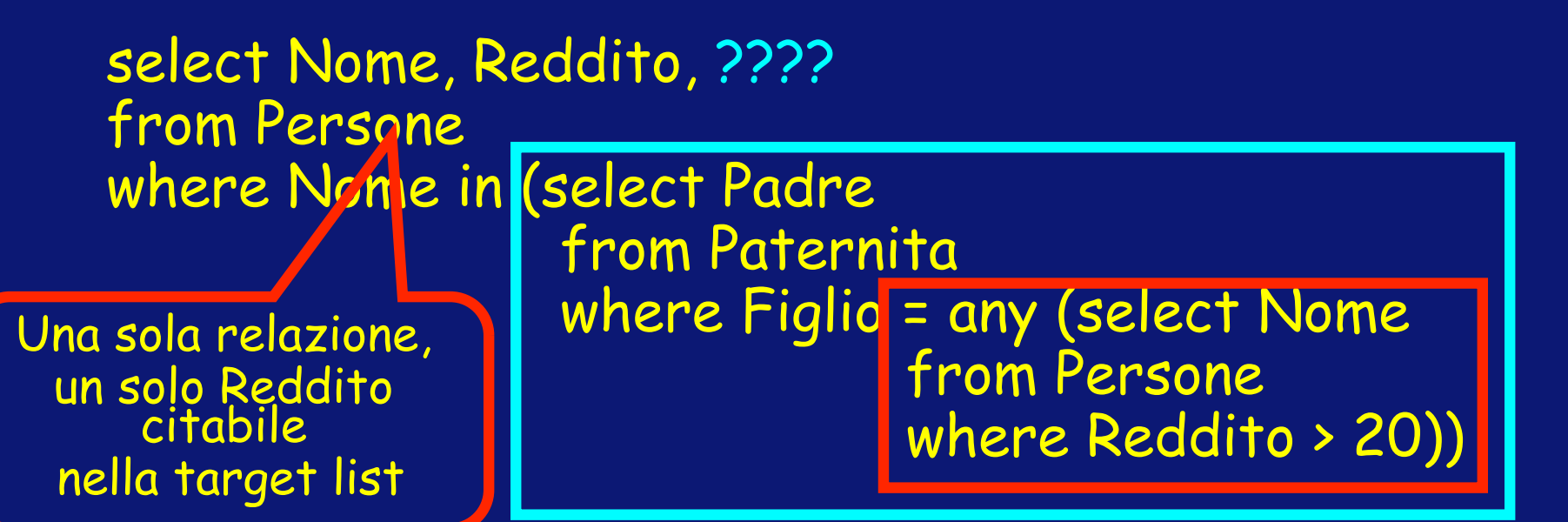

L'espressione, in SQL-2, diventa select Nome.P1, Reddito.P1, Reddito.P2 from Persone P1, Persone P2 where Nome.P1 in (select Padre from Paternita where Figlio = any (select Nome from P2 where Reddito > 20))

Questo porta ad un problema simile a quello dei linguaggi programmativi, cioe' come citare le variabili in blocchi/subroutine interne

L'espressione, in SQL-2, diventa select Nome.P1, Reddito.P1, Reddito.P2 from Persone P1, Persone P2 where Nome.P1 in (select Padre from Paternita where Figlio = any (select Nome from P2 where Reddito > 20))

Nel fare riferimento a relazioni definite in blocchi diversi, occorre rispettare alcune regole di visibilita'  $\rightarrow$ Le vedremo nella prossima lezione

## Concetti introdotti

- Semantica top-down delle interrogazioni nidificate
- Semantica bottom-up delle interrogazioni nidificate
- Regole di visibilita' (motivazioni)